```
true

begin

ENV["LC_NUMERIC"]="C"

using Pkg

Pkg.activate(mktempdir())

Pkg.add("PyPlot", "PlutoUI", "Triangulate"])

using PlutoUI, PyPlot, Triangulate, SparseArrays, Printf

PyPlot.svg(true);
```

#### **Contents**

Implementation of the finite volume method

Geometrical data for finite volumes

Needed data

Calculation steps for the interface contributions

Steps to the implenentation

Triangle form factors

Boundary form factors

Matrix assembly

Graphical representation

Calculation example

Grid generation

Plotting the grid

Desired number of triangles

Solving the problem

Problem data

# Implementation of the finite volume method

Here, we specifically introduce the Voronoi finite volume method on triangular grids.

We discuss the implementation of the method for the problem

$$-\nabla \delta \cdot \nabla u = f$$
$$\delta \partial_n u + \alpha u = g$$

# Geometrical data for finite volumes

As seen in the previous lecture, we need to be able to calculate the contributions to the Voronoi cell data for each triangle.

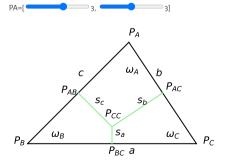

#### Needed data

• Edge lengths  $h_{kl}$ :

$$a = |P_B P_C|, b = |P_A P_C|, c = |P_A P_B|$$

- Contributions to lengths of the interfaces between Voronoi cells  $|\sigma_{kl}\cap T|-s_a, s_b, s_c$ : length fo lines joining the corresponding edge centers  $P_{BC}, P_{AC}, P_{AB}$  with the triangle circumcenter  $P_{CC}$ .
- Practically, we need the values of the ratios  $\frac{\sigma_{kl}}{h_{kl}}$ :

$$e_a = \frac{s_a}{a}, e_b = \frac{s_b}{b}, e_c = \frac{s_c}{c}$$

• Triangle contributions to the Voronoi cell areas around the respective triangle nodes  $\omega_A = |P_A P_{AB} P_{CC} P_{AC}|, \omega_B = |P_B P_{BC} P_{CC} P_{AB}|, \omega_C = |P_C P_{AC} P_{CC} P_{BC}|$ 

#### Calculation steps for the interface contributions

We show the calculation steps for  $e_a, \omega_a$ , the others can be obtained via corresponding permutations.

1. Semiperimeter:

$$s = \frac{a}{2} + \frac{b}{2} + \frac{c}{2}$$

2. Square area (from Heron's formula):

$$16A^{2} = 16s(s-a)(s-b)(s-c) = (-a+b+c)(a-b+c)(a+b-c)(a+b+c)$$

3. Square circumradius:

$$R^2 = \frac{a^2b^2c^2}{(-a+b+c)(a-b+c)(a+b-c)(a+b+c)} = \frac{a^2b^2c^2}{16A^2}$$

4. Square of the Voronoi interface contribution via Pythagoras:

$$s_a^2 = R^2 - \left(\frac{1}{2}a\right)^2 = -\frac{a^2(a^2 - b^2 - c^2)^2}{4(a - b - c)(a - b + c)(a + b - c)(a + b + c)}$$

5. Square of interface contribution over edge length:

$$e_a^2 = \frac{s_a^2}{a^2} = -\frac{\left(a^2 - b^2 - c^2\right)^2}{4(a - b - c)(a - b + c)(a + b - c)(a + b + c)} = \frac{(b^2 + c^2 - a^2)^2}{64A^2}$$

6. Interface contribution over edge length:

$$e_a = \frac{s_a}{s_a} = \frac{b^2 + c^2 - a^2}{s_a}$$

7. Calculation of the area contributions

$$\omega_a = \frac{1}{4}cs_c + \frac{1}{4}bs_b = \frac{1}{4}(c^2e_c + b^2e_b)$$

- The sign chosen implies a positive value if the angle  $\alpha_A < \frac{\pi}{2}$ , and a negative value if it is obtuse. In the latter case, this corresponds to the negative length of the line between edge midpoint and circumcenter, which is exactly the value which needs to be added to the corresponding amount from the opposite triangle in order to obtain the measure of the Voronoi face
- If an edge between two triangles is not locally Delaunay, the summary contribution from the two triangles with respect to this edge will become negative.

## Steps to the implenentation

We describe a triangular discretization mesh by three arrays:

- pointlist:  $2 \times n_{points}$  floating point array of node coordinates of the triangulations. pointlist[:,i] then contains the coordinates of point i.
- trianglelist: 3 × n<sub>ntri</sub> integer array describing which three nodes belong to a given triangle.
   trianglelist[:,i] then contains the numbers of nodes belonging to triangle i.
- segmentlist: 2 × n<sub>segs</sub> integer array describing which two nodes belong to a given boundary segment. segmentlist[:,i] contains the numbers of nodes for boundary segment i.

#### Triangle form factors

For triangle  $\,\mathrm{itri}$  , we want to calculate the corresponding form factors e and  $\omega$ :

```
trifactors! (generic function with 1 method)

    function trifactors!(ω, e, itri, pointlist, trianglelist)

           # Obtain the node numbers for triangle itri
           i1=trianglelist[1,itri]
           i2=trianglelist[2,itri
          i3=trianglelist[3,itri]
           # Calculate triangle area:
          # Matrix of edge vectors
V11= pointlist[1,i2]- pointlist[1,i1]
V21= pointlist[2,i2]- pointlist[2,i1]
          V12= pointlist[1,i3]- pointlist[1,i1]
V22= pointlist[2,i3]- pointlist[2,i1]
          V13= pointlist[1,i3]- pointlist[1,i2]
V23= pointlist[2,i3]- pointlist[2,i2]
                Compute determinant
          det=V11*V22 - V12*V21
          area=0.5*det
          # Squares of edge lengths
dd1=V13*V13+V23*V23 # l32
          dd2=V12*V12+V22*V22 # 131
          dd3=V11*V11+V21*V21 # 121
          # Contributions to e_kl=o_kl/h_kl
e[1]= (dd2+dd3-dd1)*0.125/area
e[2]= (dd3+dd1-dd2)*0.125/area
e[3]= (dd1+dd2-dd3)*0.125/area
           # Contributions to \omega_{-k}
          ω[1]= (e[3]*dd3+e[2]*dd2)*0.25
ω[2]= (e[1]*dd1+e[3]*dd3)*0.25
ω[3]= (e[2]*dd2+e[1]*dd1)*0.25
```

## **Boundary form factors**

Here we need for an interface segment of two points  $P_A$ ,  $P_B$  the contributions to the intersection of the Voronoi cell boundary with the outer boundary which is just the half length:

```
\gamma_A = \frac{1}{2} |P_A P_B|, \gamma_B = \frac{1}{2} |P_A P_B|
```

```
bfacefactors! (generic function with 1 method)
```

```
function bfacefactors!(y,ibface, pointlist, segmentlist)
    i1=segmentlist[1,ibface]
    i2=segmentlist[2,ibface]
    dx=pointlist[1,i1]=pointlist[1,i2]
    dy=pointlist[2,i1]=pointlist[2,i2]
    d=0.5*sqrt(dx*dx*dy*dy)
    V[1]=d
    v[2]=d
end
```

## Matrix assembly

The matrix assembly consists of two loops, one over all triangles, and another one over the boundary segments

The implementation hints at the possibility to work in different space dimensions

```
assemble! (generic function with 1 method)

    function assemble!(matrix, # System matrix

                                rhs, # Right hand side vector
8, # heat conduction coefficient
f::Function, # Source/sink function
                                             # boundary transfer coefficient
                                g::Function, # boundary condition function
                                 pointlist.
                                 trianglelist,
                                segmentlist)
          num_nodes_per_cell=3:
          num_edges_per_cell=3;
          num_nodes_per_bface=2
          ntri=size(trianglelist,2)
          nbface=size(segmentlist,2)
          # Local edge-node connectivity
local_edgenodes=[ 2 3; 3 1; 1 2]'
          # Storage for form factors
          e=zeros(num_nodes_per_cell)
          ω=zeros(num_edges_per_cell)
y=zeros(num_nodes_per_bface)
          # Initialize right hand side to zero
          rhs -0 0
          # Loop over all triangles
          for itri=1:ntri
                trifactors!(w,e,itri,pointlist,trianglelist)
                # Assemble nodal contributions to right hand side
                for k_local=1:num_nodes_per_cell
                     k_global=trianglelist[k_local,itri]
x=pointlist[1,k_global]
y=pointlist[2,k_global]
rhs[k_global]+=f(x,y)*\(\omega[k_local]\)
                # Assemble edge contributions to matrix
for iedge=1:num_edges_per_cell
   k_global=trianglelist[local_edgenodes[1,iedge],itri]
   l_global=trianglelist[local_edgenodes[2,iedge],itri]
                     matrix[k_global,k_global]+=5*e[iedge]
matrix[k_global,k_global]-=5*e[iedge]
matrix[k_global,l_global]-=5*e[iedge]
matrix[l_global,l_global]+5*e[iedge]
                end
          # Assemble boundary conditions
          for ibface=1:nbface
                bfacefactors!(y,ibface, pointlist, segmentlist)
                for k_local=1:num_nodes_per_bface
                      k_global=segmentlist[k_local,ibface]
                      matrix[k\_global,k\_global]+=\alpha*\gamma[k\_local]
                      x=pointlist[1,k_global]
y=pointlist[2,k_global]
                      rhs[k_global]+=g(x,y)*γ[k_local]
```

## **Graphical representation**

end end end end

It would be nice to have a graphical representation of the solution data. We can interpret the solution as a piecewise linear function on the triangulation: each triangle has three nodes each carrying one solution value

On the other hand, a linear function of two variables is defined by values in three points. This allows to define a piecewise linear, continuous solution function. This approach is well known for the finite element method which we will introduce later.

```
plot (generic function with 1 method)

function plot(u, pointlist, trianglelist)

cmap="coolwarm" * color map for color coding function values

num_isolines=10 # number of isolines for plot

ax=gca(); ax.set_aspect(1) # don't distort the plot

# bring data into format understood by PyPlot

x=view(pointlist,1,:)
y=view(pointlist,2:)
t=transpose(triout.trianglelist.-1)
```

```
# Many (50) filled contour lines give the impression of a smooth color scale
tricontour(x,y,t,u,levels=50,map=cmap)
colorbar(shrink=0.5) # Put a color bar next to the plot

# Overlay the plot with isolines
tricontour(x,y,t,u,levels=num_isolines,colors="k")
end
```

An alternative way of showing the result is the 3D plot of the function graph:

```
plot3d (generic function with 1 method)

    function plot3d(u, pointlist, trianglelist)
        conspect conversm
        fig=figure(2)
        x = view(pointlist,1,:)
        y = view(pointlist,2,:)
        t = transpose(triout.trianglelist.-1)
        plot_trisurf(x,y,t,u,cmap=cmap)
    end
```

# Calculation example

Now we are able to solve our intended problem.

#### **Grid generation**

```
make_grid (generic function with 1 method)

function make_grid(;maxarea=0.01)

triin=Triangulate10()

triin.pointlist=Matrix{Cdouble}{[-1.0 -1.0; 1.0 -1.0; 1.0 1.0; -1.0 1.0]')}

triin.segmentlist=Matrix{Cdint}{([1 2; 2 3; 3 4; 4 1]')}

triin.segmentmarkerlist=Vector{Int332}([1, 2, 3, 4])

a=@sprintf("%f", maxarea)
(triout, vorout)=triangulate("pqAa$(a)qQD", triin)

triin, triout
end
```

```
(TriangulateIO( pointlist=[-1.0 1.0 1.0 -1.0; -1.0 -1.0 1.0 1.0], TriangulateIO( pointlist=[-1.0 1.0 1.0 -0.5; -1.0 pointlists=[-1.0 1.0 ... 0.5 -0.5; -1.0 pointlists=[-1.0 1.0 ... 0.5 -0.5; -1.0 pointlimarkerlist=Int32[1, 1, 2, 3, 0, trianglelist=Int32[3 13 ... 12 15; 12 segmentlist=Int32[3 2 ... 23 24; 16 22 segmentlist=Int32[1, 2, 3, 4, )
```

```
    triin,triout=make_grid(maxarea=4.0/desired_number_of_triangles)
```

# Plotting the grid

In the triout data structure, we indeed see a pointlist, a trianglelist and a segmentlist.

We use the plot\_in\_out function from Triangulate.jl to plot the grid.

#### Plot grid: 🗸

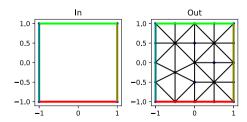

Number of points: 24, number of triangles: 30.

#### Desired number of triangles

From the desired number of triangles, we can claculate a value fo the maximum area constraint passed to the mesh generator: Desired number of triangles:

## Solving the problem

#### Problem data

```
f (generic function with 1 method)
 - f(x,v)=sinpi(x)*cospi(v)
g (generic function with 1 method)
  g(x,y)=0
                  −1.0 α: •
solve_example (generic function with 1 method)

    function solve_example(triout)

       n=size(triout.pointlist,2)
       matrix=spzeros(n,n)
       rhs=zeros(n)
        assemble!(matrix,rhs,δ,f,α,g,triout.pointlist,triout.trianglelist,
   triout.segmentlist)
       sol=matrix\rhs
 - end
solution =
 Float64[0.0207156, -0.0121475, -0.010301, 0.0245238, 0.0162066, -0.0152359, 0.0055797
 solution=solve_example(triout)
   1.00
   0.75
                                                    0.075
   0.50
                                                    0.060
                                                    0.045
   0.25
                                                    0.030
                                                    0.015
   0.00
                                                    0.000
 -0.25
                                                    -0.015
                                                    -0.030
 -0.50
                                                    -0.045
 -0.75
 -1.00
       -1.0
                -0.5
                          0.0
                                    0.5
                                             1.0
 - clf(); plot(solution,triout.pointlist,
  triout.trianglelist);gcf().set_size_inches(4,4);gcf()
3D Plot ? □
 · if do_3d_plot
   clf(); plot3d(solution,triout.pointlist,
triout.trianglelist);gcf().set_size_inches(4,4);gcf()
```